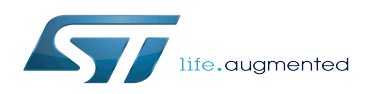

# STM32CubeIDE release note

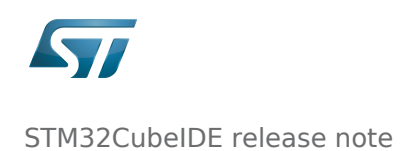

## **Contents**

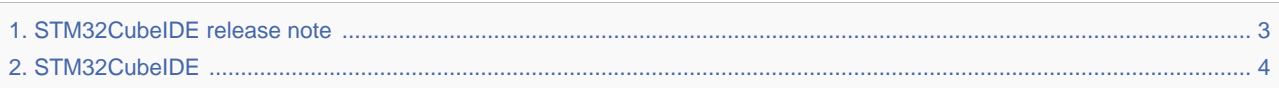

## <span id="page-2-0"></span>STM32CubeIDE release note

*Stable: 21.02.2020 - 10:24 / Revision: 20.02.2020 - 08:39*

# **STM32CubeIDE 1.3.0 - MPU support**

This release of [STM32CubeIDE](#page-3-0) provides support of the Cortex<sup>®</sup>-M core contained in the STM32MP1 Series.

It provides:

- STM32MP1 sample or board selection,
- device configuration,
- target status widget,
- console management ,
- $\bullet$  cortex<sup>®</sup>-M project creation, compilation and debug in two modes:
	- engineering mode, with Cortex®-M firmware download via JTAG/SWD
	- production mode, with Cortex $^{\circledR}$ -M firmware download :
		- via Ethernet link to the LAN or point-to-point
		- via Ethernet-over-USB for point-to-point connection
- SFR view support for register access
- remote target path project property (for production mode)
- remote system explorer configuration

It is available on Linux $^{\circledR}$  and Windows  $^{\circledR}$  platforms.

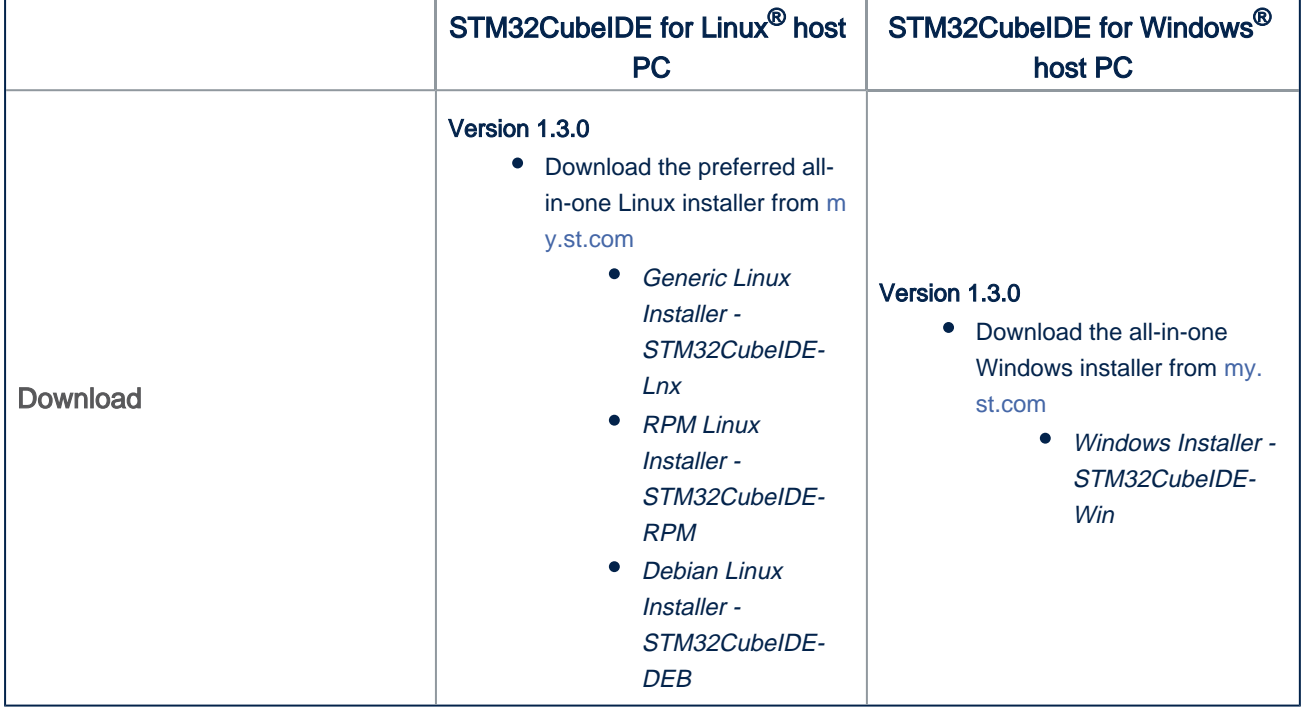

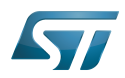

#### STM32CubeIDE release note

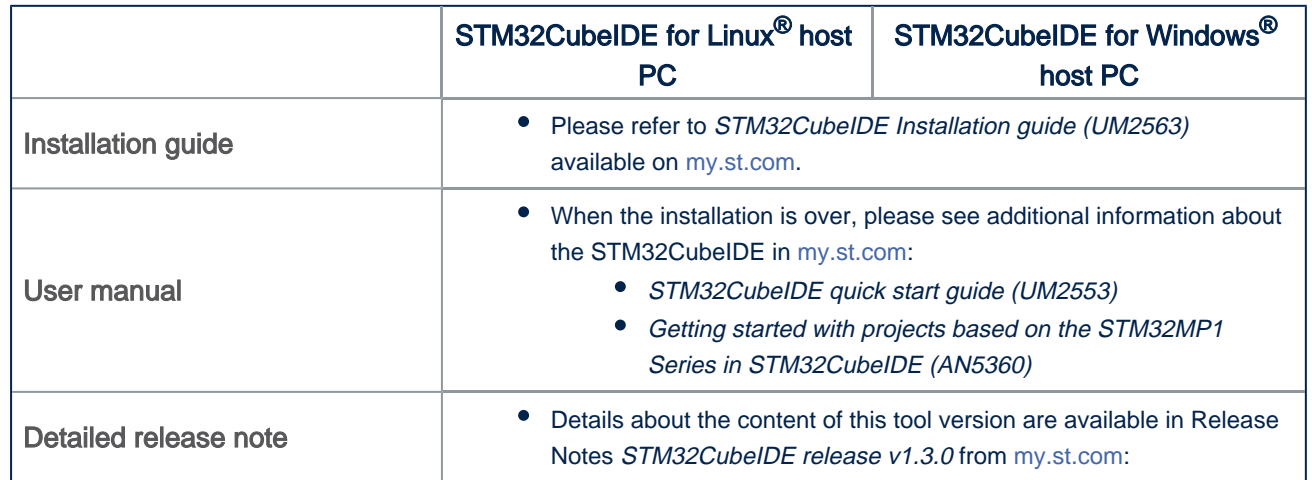

Microprocessor Unit

debug and test protocol, named from the Joint Test Action Group that developed it

Serial Wire Debug

<span id="page-3-0"></span>Special Function Registers

#### Permission error

*Stable: 17.10.2019 - 13:59 / Revision: 17.10.2019 - 13:56*

You do not have permission to read this page, for the following reason:

The action "Read pages" for the draft version of this page is only available for the groups ST\_editors, ST\_readers, Selected\_editors, sysop, reviewer